# skillsoft<sup>\*</sup> global **knowledge**

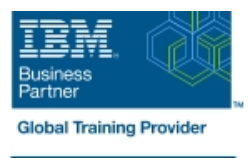

## **IBM Cognos Framework Manager: Design Metadata Models (v11.1.x)**

**Durée: 365 Jours Réf de cours: B6252G Méthodes d'apprentissage: E-learning**

#### Résumé:

Cette formation permet aux participants d'acquérir les compétences et connaissances nécessaires sur la modélisation des métadonnées et la modélisation des métadonnées pour des rapports et des résultats d'analyse prévisibles à l'aide d'IBM Cognos Framework Manager. Les participants apprendront toute la portée du processus de modélisation des métadonnées, de la création initiale du projet à la publication des métadonnées sur le Web, permettant aux utilisateurs finaux de créer facilement des rapports et d'analyser les données. Mise à jour : 25.05.2023

#### Public visé:

Cette formation s'adresse aux Data Modelers

### Objectifs pédagogiques:

- 
- résultats d'analyse prévisibles à l'aide d'IBM Cognos Framework facilement des rapports et d'analyser les données. Manager
- A l'issue de la formation, les participants seront capables de :<br>
Appréhender l'ensemble du processus de modélisation des métadonnées, de la création du projet initial à la publication des Modéliser les métadonnées pour obtenir des rapports et des métadonnées sur le web, permettant aux utilisateurs finaux de créer

#### Pré-requis:

- Connaissance des structures de données et de la conception standard de l'industrie
- **Expérience avec SQL**
- Expérience de la collecte des besoins et de l'analyse des données
- Avoir suivi la formation IBM Cognos Analytics : Author Reports Fundamentals (v11.1.x) (recommandé)

#### Contenu:

- 
- Définir des exigences et des stratégies de de source de données et les types de Remapper les métadonnées à une autre
- 
- 
- 
- Préparer des métadonnées réutilisables  $\Box$  Créer des objets d'analyse  $\Box$  Segmenter un projet, lier un projet et

dans IBM Cognos Framework Manager Fonctions avancées d'IBM Cognos langages et des fonctions de package

- **IDENTIFIER IDENTIFIER IS A LIGATE LINE ALTERATIVES ET LINE ALTERATIVES ET LINE ALTERATIVES ET PERSONNALISER ISL**
- 
- Modéliser des schémas en étoile virtuels lititurisation des gouverneurs
- Utiliser des sujets de requête, modifier les | Examiner l'utilisation de IBM Cognos l'aide d'objets virtuels DMR
- Créer des calculs, filtrer les données et **Autres considérations relatives aux** personnaliser les métadonnées pour requêtes l'exécutionImplémenter une dimension **URIC** Utiliser les paramètres de session, les

Introduction à IBM Cognos Framework Modélisation pour la présentation dans IBM Capacités étendues d'IBM Cognos Manager **Example 20** Cognos Framework Manager Framework Manager

line line line

- données connexes examiner les types de sujets de requête modèles de base
- Appréhender IBM Cognos Framework Spécifier la sécurité des données et la données supplémentaires
- Etendre un modèle sécurité des données dynamiques rapports sur un modèle
	-
	- Gérer des sources de données OLAP ramifier un modèle

- 
- relations et consolider les métadonnées à SQL et du SQL généré pour les données
	-
- temporelle et spécifier les déterminants macros d'invite et les fonctions macro de sécurité
	- Utiliser des vues matérialisées, réduisez le SQL et activez le mode d'interrogation dynamique (DQM)
	- DQM, CQM, mise en cache des métadonnées, traitement des requêtes, calcul des agrégats et autres moyens d'améliorer les performances.

- Modéliser des données et identifier des **Créer une vue de présentation** Effectuer la maintenance et la gestion des
	- modélisation suite sujets de requête de procédure stockée source et importez et liez des sources de
- Manager sécurité des paquets Exécuter des scripts pour automatiser ou Créer un projet de base subsequent de spécifier la sécurité des objets et la mettre à jour un modèle et création de
	-
- Modélisation pour des résultats prévisibles Improvement des packages et spécifier des packages et spécifier des
- **Framework Manager Explorer des techniques de modélisation** Identifier les pièges des rapports  $\Box$  Explorer la génération de SQL et métadonnées pour un public multilingue

### Méthodes pédagogiques :

Support de cours officiel IBM remis aux participants